1

 $1$ 

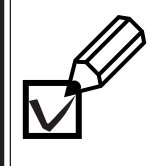

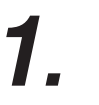

**2.**

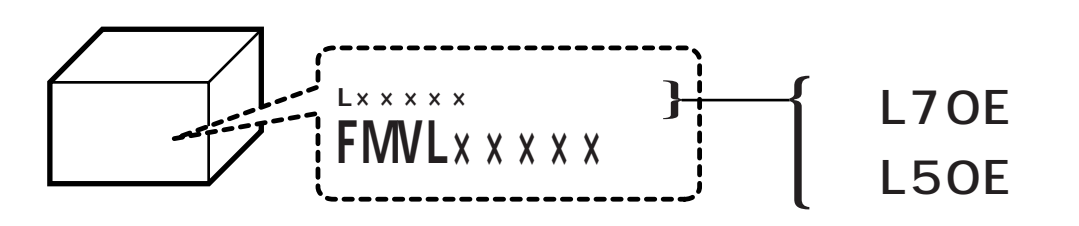

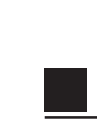

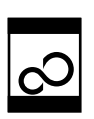

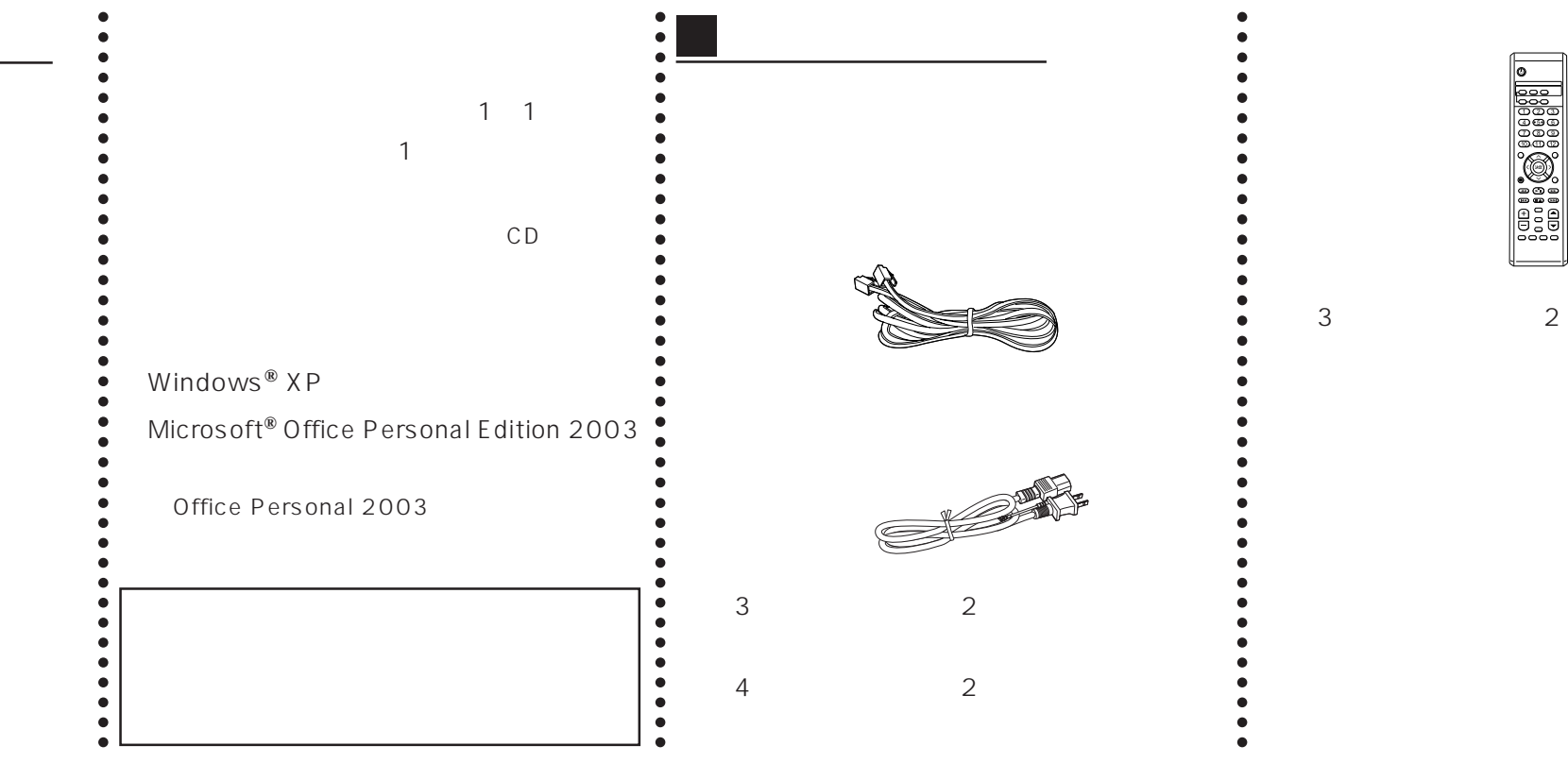

 $\vee$ 

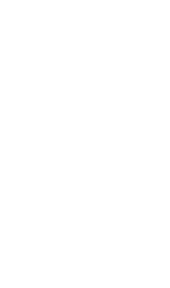

|。

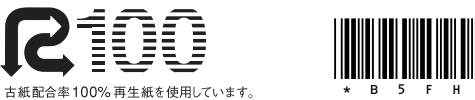

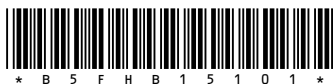